# CS61A Lecture 25 *Delayed Sequences*

Jom Magrotker UC Berkeley EECS July 31, 2012

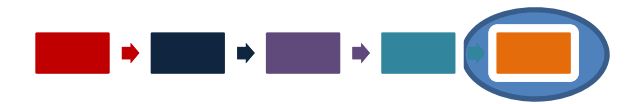

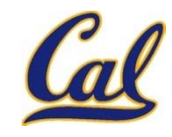

# COMPUTER SCIENCE IN THE NEWS

#### JULY 30, 2012, 7:05 PM | 早 3 Comments

#### Bots Raise Their Heads Again on Facebook

By SOMINI SENGUPTA

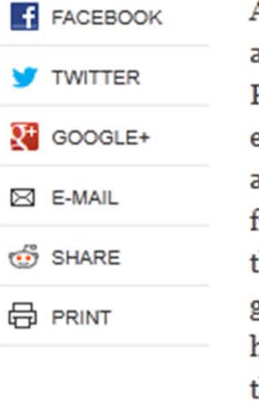

Any business that advertises on Facebook wants eyes looking at its ads and then fingers clicking on them. Facebook gets paid based on how many clicks that ad receives effectively, on how many users it can send to a particular brand.

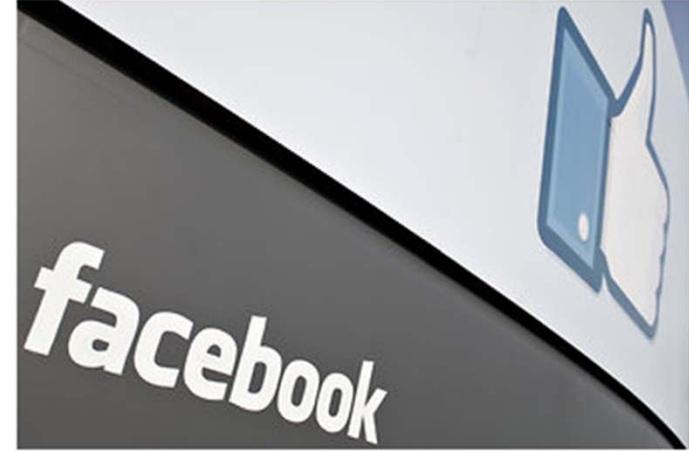

Kimihiro Hoshino/Agence France-Presse - Getty Images

http://bits.blogs.nytimes.com/2012/07/30/bots‐raise‐their‐heads‐again‐on‐facebook/?ref=technology

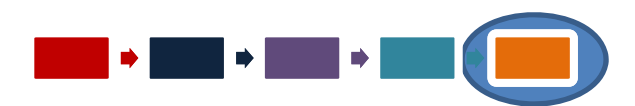

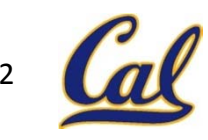

#### **TODAY**

- Review Iterators
- Review Streams
- Another way of defining <sup>a</sup> sequence of values using delayed evaluation: Generators

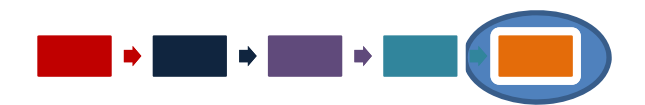

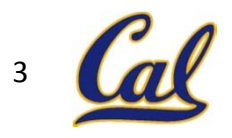

#### REVIEW: ITERATORS

Python natively supports iterators.

*Iterators* are objects that give out one item at <sup>a</sup> time and save the next item until they are asked: this evaluation is *lazy*.

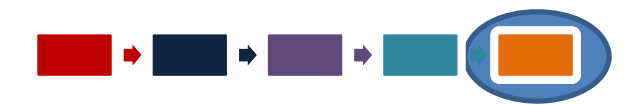

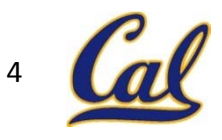

#### REVIEW: ITERATORS

Python has the following *interface* for iterators:

- The \_\_iter\_\_ method should return an iterator object.
- $\bullet$  The  $\_\_$ next $\_\_$  method should:
	- return <sup>a</sup> value, *or*
	- $-$  raise a <code>StopIteration</code> when the end of the sequence is reached, and on all subsequent calls.

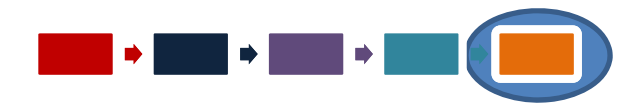

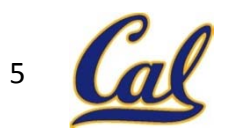

#### REVIEW: ITERATORS

What does a for‐loop do "under the hood"?

for <sup>x</sup> in iterable: function(x)

```
6is equivalent to
iterator = iterable.\_iter\_()
try:
     while True:
          element = iterator.__next__()
          function(element)
except StopIteration as e:
     pass
                                                       Create an iterator.
                                                     Try to get an element
                                                       from the iterator.
                                       Apply the function on the element.
                           If we could not get an element, we catch the
                     StopIteration exception and do not apply the function.
```
#### ANNOUNCEMENTS

- Homework 12 due **Today**.
- Homework 13 due **Friday**.
	- –— Out later today.
	- –— Includes Py, Streams, Iterators, and Generators
	- Also includes the Project 4 contest.
- Project 4 due **Tuesday, August 7**.
	- – $-$  Partnered project, in two parts.
	- –Twelve questions, so *please start early*!
	- $-$  Two extra credit questions.

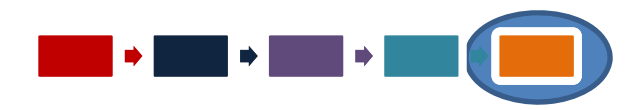

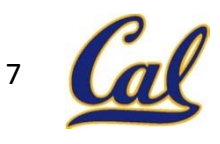

#### ANNOUNCEMENTS

- Project 4 contest due **Friday, August 3**.
	- –– Generate recursive art using Scheme.
	- – Prizes awarded in two categories:
		- **Featherweight**: At most 128 words of Scheme.
		- **Heavyweight**: At most 1024 words of Scheme.
	- – One question on homework 14 will ask you to vote for your favorite drawing.
	- – $-$  Extra credit point to the top 3 in each category.
	- –*Prize*: *Logicomix*

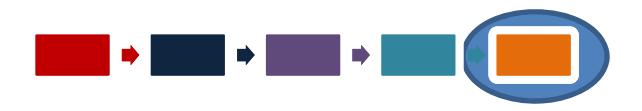

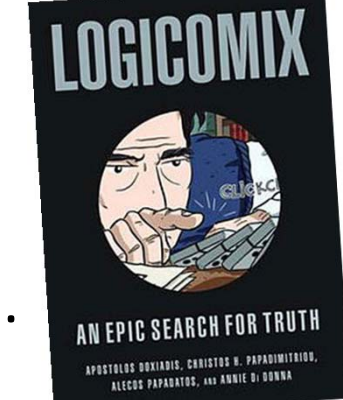

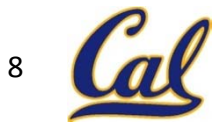

# ANNOUNCEMENTS: MIDTERM 2

• Scores available on glookup.

–Average: 39.9, standard deviation: 6.9.

- Solutions are available online.
	- –Regrade requests due **Tuesday, August 7**.
- Post‐midterm de‐stress potluck this week.
	- Food and games.
	- –– Come and leave when you want.

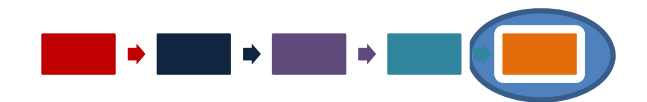

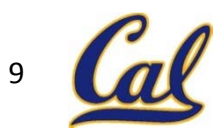

# ANNOUNCEMENTS: FINAL

#### • Final is **Thursday, August 9**.

- *Where*? 1 Pimentel.
- *When*? 6PM to 9PM.
- *How much*? *All* of the material in the course, from June 18 to August 8, will be tested.
- Closed book and closed electronic devices.
- One 8.5" <sup>x</sup> 11" 'cheat sheet' allowed.
- No group portion.
- We will get back to you this week if you have conflicts and have told us. If you haven't told us yet, please *let us know*.

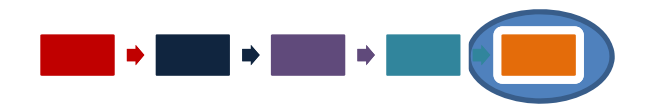

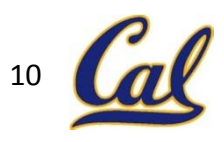

*Streams* are *lazily computed* recursive lists that represent (potentially infinite) sequences.

Like <sup>a</sup> recursive list, <sup>a</sup> stream is <sup>a</sup> *pair*: the first element is *the first element* of the stream, the second element stores how to compute the rest of the stream when needed, and will compute it when asked.

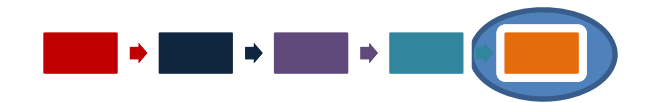

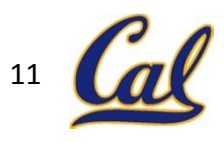

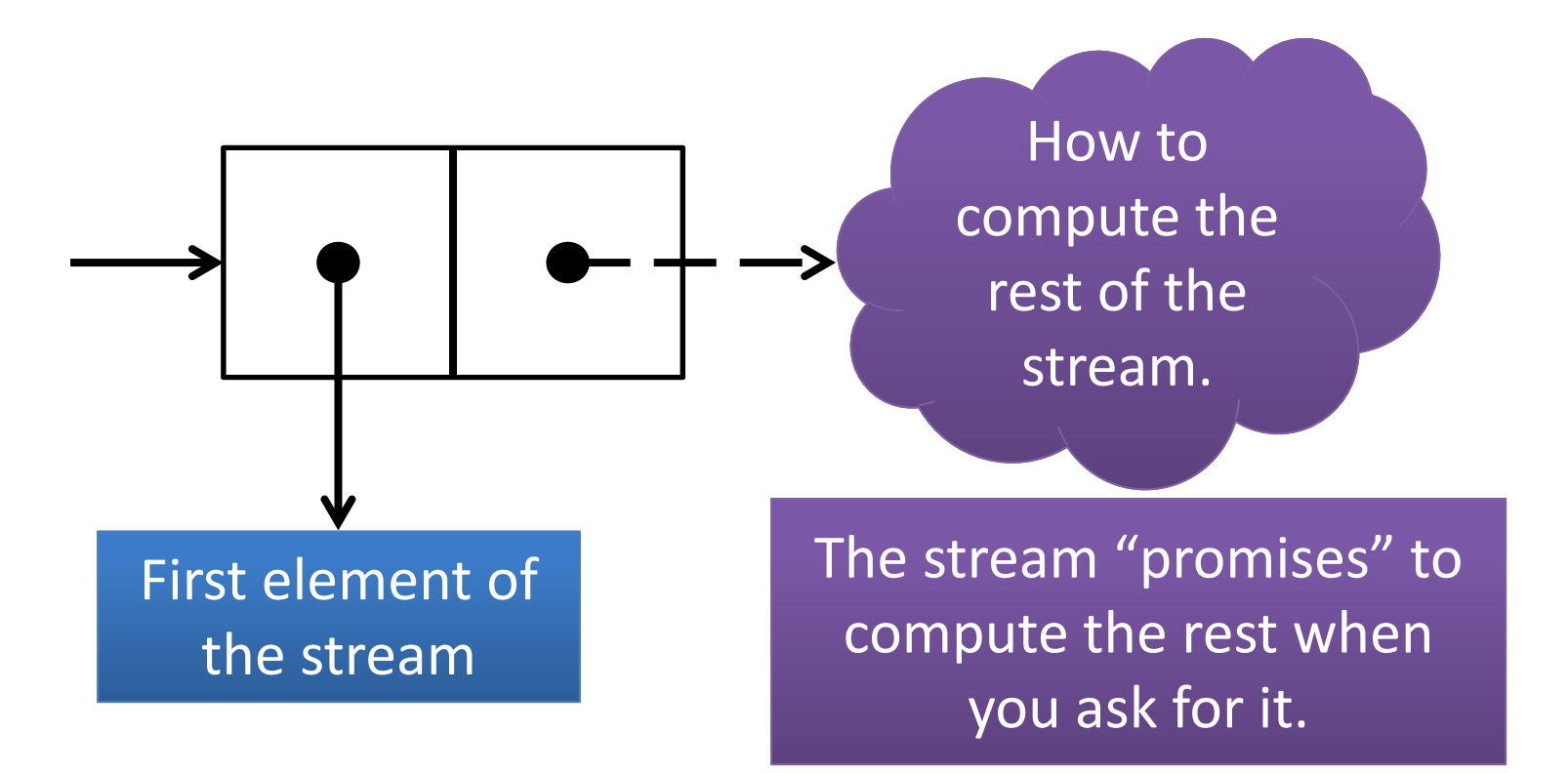

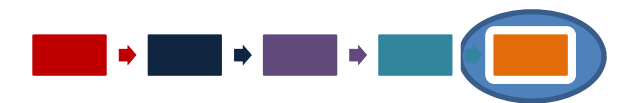

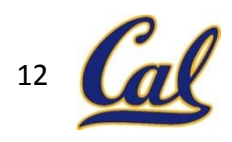

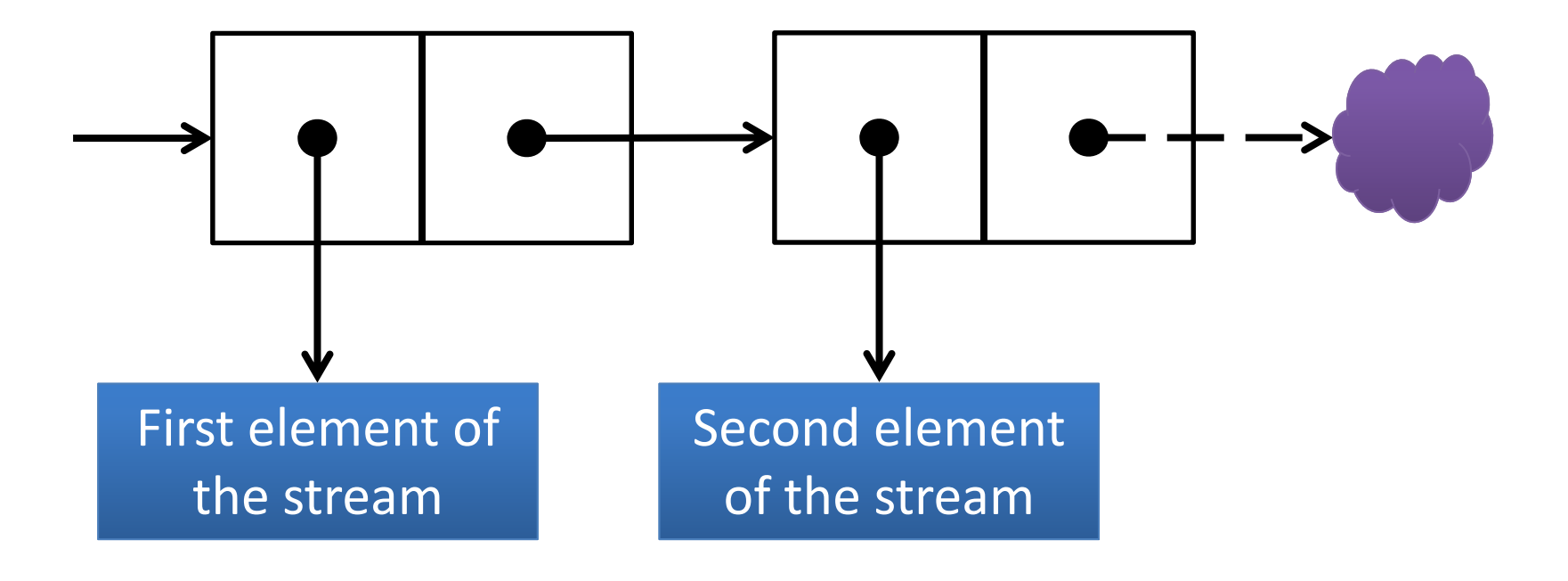

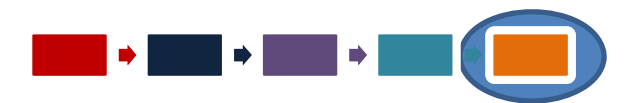

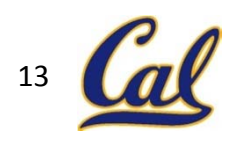

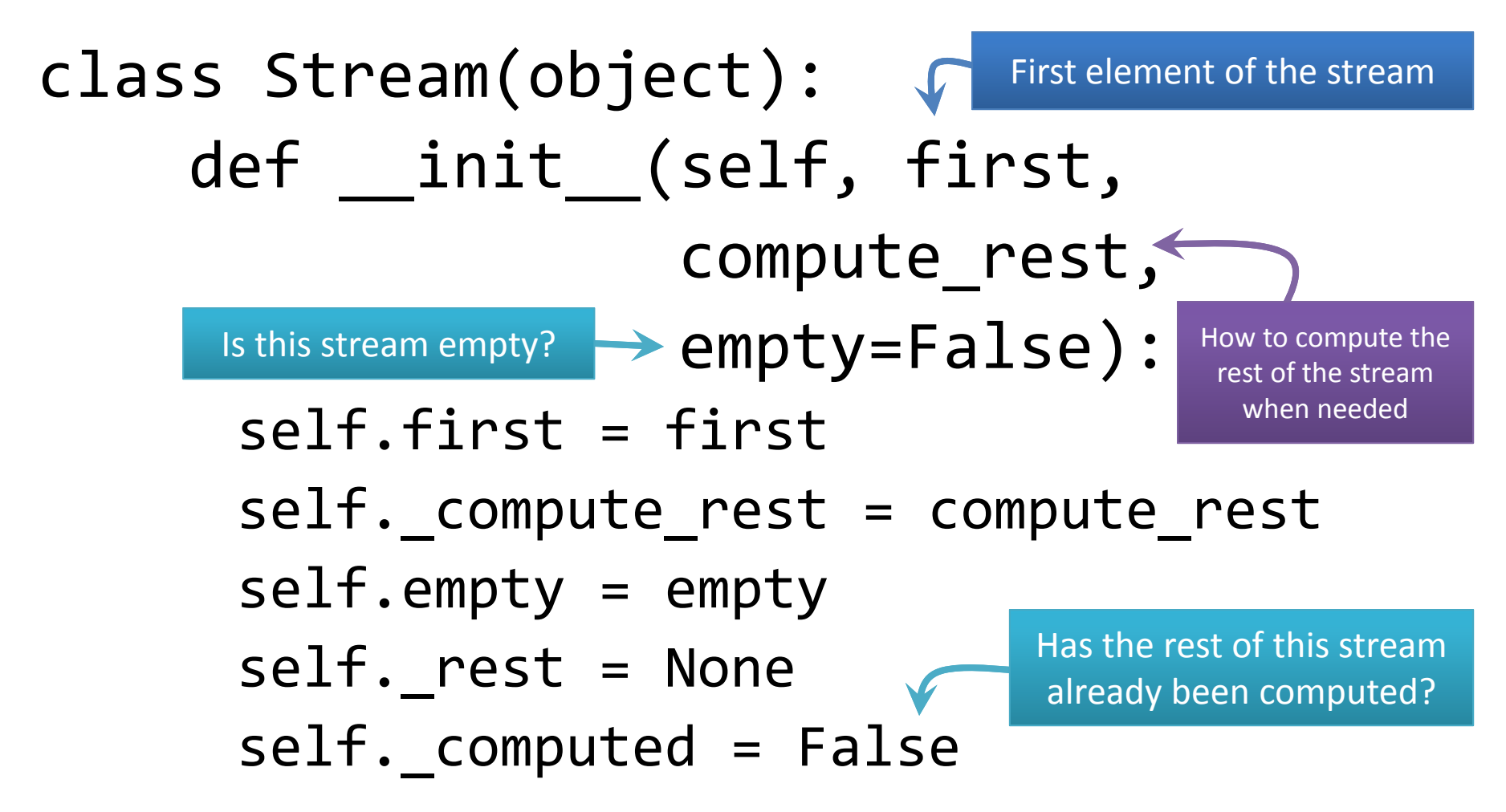

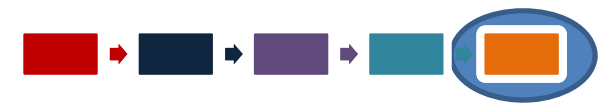

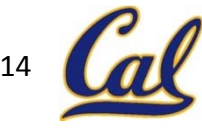

```
class Stream:
     ...@property
    def rest(self):
         assert not self.empty, \backslash'Empty streams have no rest.'
         if not self._computed:
              self._rest = self._compute_rest()
              self. computed = True
         return self._rest
                                               If the rest of the stream has not
                                                   been computed yet...
                                                      ... compute it and
                                                     remember the result.
```
Stream.the empty stream = Stream(None, None, True)

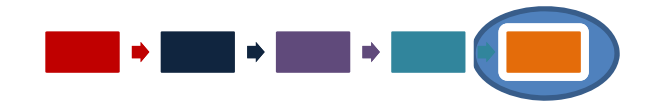

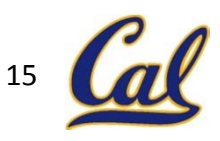

#### PRACTICE: STREAMS

What are the first 9 elements of the stream s defined below?

>>> <sup>s</sup> <sup>=</sup> Stream(1, lambda: add\_streams(s, s))

**???**

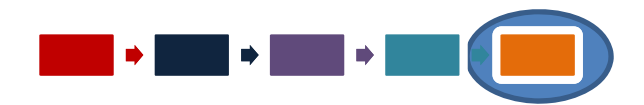

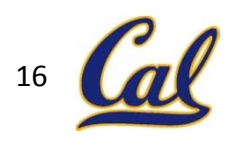

#### PRACTICE: STREAMS

What are the first 9 elements of the stream s defined below?

>>> s == Stream(1, lambda: add\_streams(s, s))

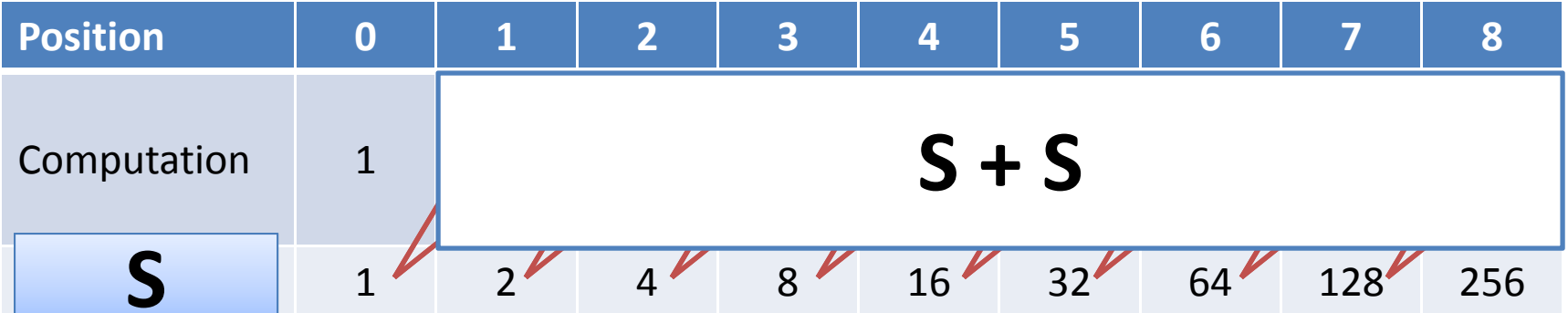

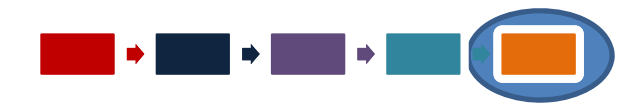

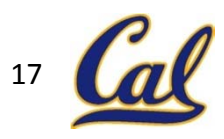

#### EXAMPLE: STREAMS

Say I wanted to take two input streams and return <sup>a</sup> stream which alternates between items from each of the input streams. Let's call this interleave(s1, s2).

The way it should behave is like this:

```
>>> ones = Stream(1, lambda: ones)
>>> ints = Stream(1,
               lambda: add_streams(ones,
                                   ints))
>>> mixed = interleave(ones, ints)
>>> show_stream(mixed)
1, 1, 1, 2, 1, 3, 1, 4, 1, 5, ...
```
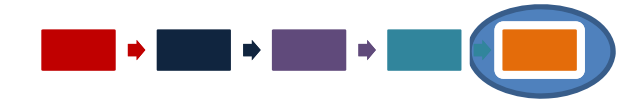

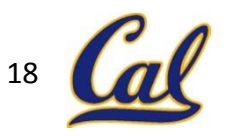

#### EXAMPLE: STREAMS

Say I wanted to take two input streams and return <sup>a</sup> stream which alternates between items from each of the input streams. Let's call this interleave(s1, s2).

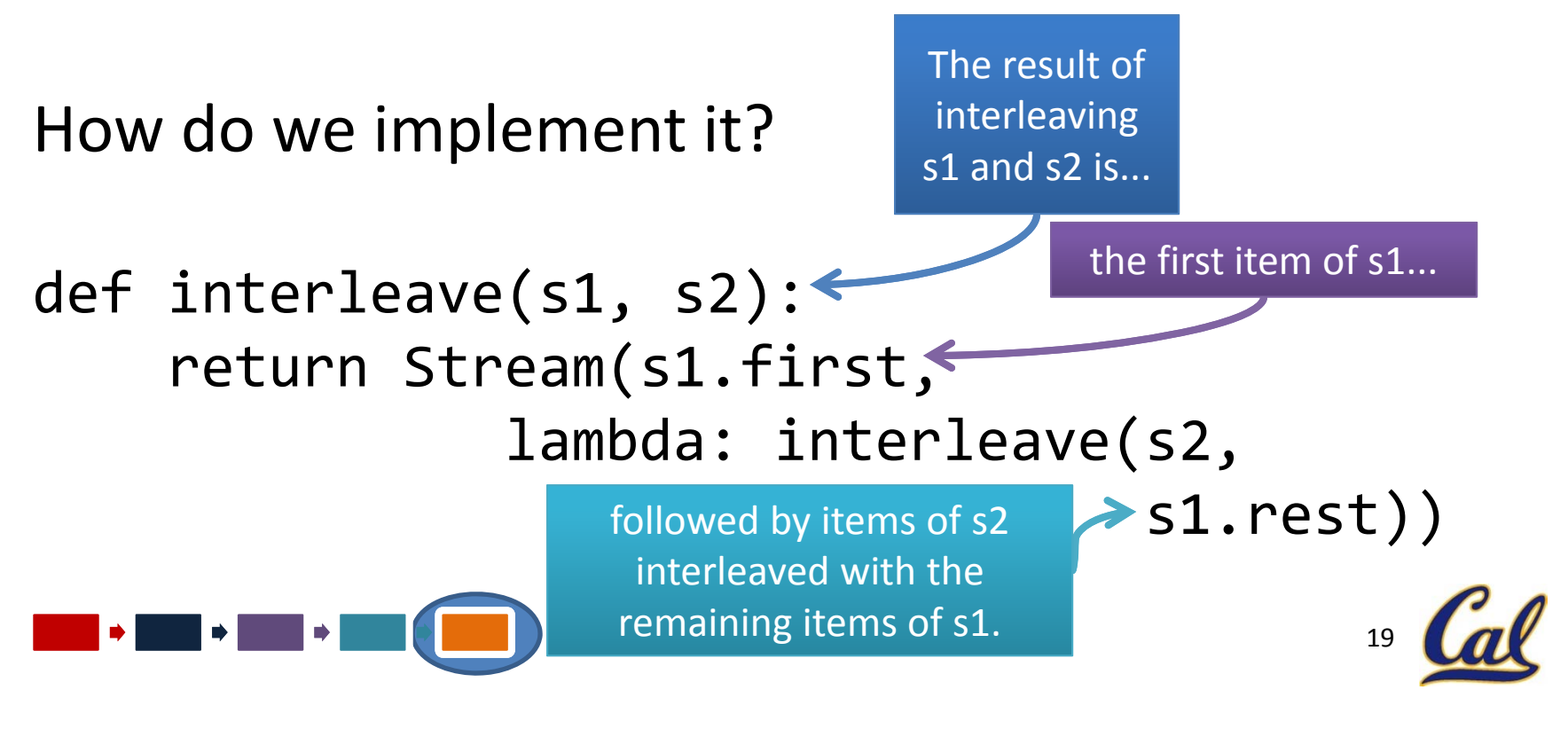

#### PRACTICE: STREAMS

Say I wanted to create ab\_stream, which is <sup>a</sup> stream that contains all strings created using some number of "a" and "b" strings, including the empty string "". Using stream map and interleave, create ab\_stream.

add  $a =$  lambda x:  $x + "a"$ add  $b =$  lambda x:  $x + "b"$ 

ab\_stream <sup>=</sup> Stream("", **???**)

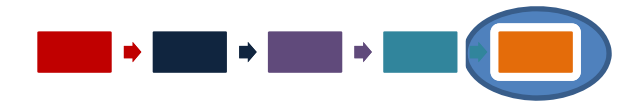

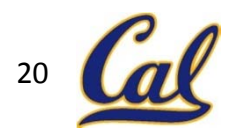

#### PRACTICE: STREAMS

Say I wanted to create ab\_stream, which is <sup>a</sup> stream that contains all strings created using some number of "a" and "b" strings, including the empty string "". Using stream\_map and interleave, create ab\_stream.

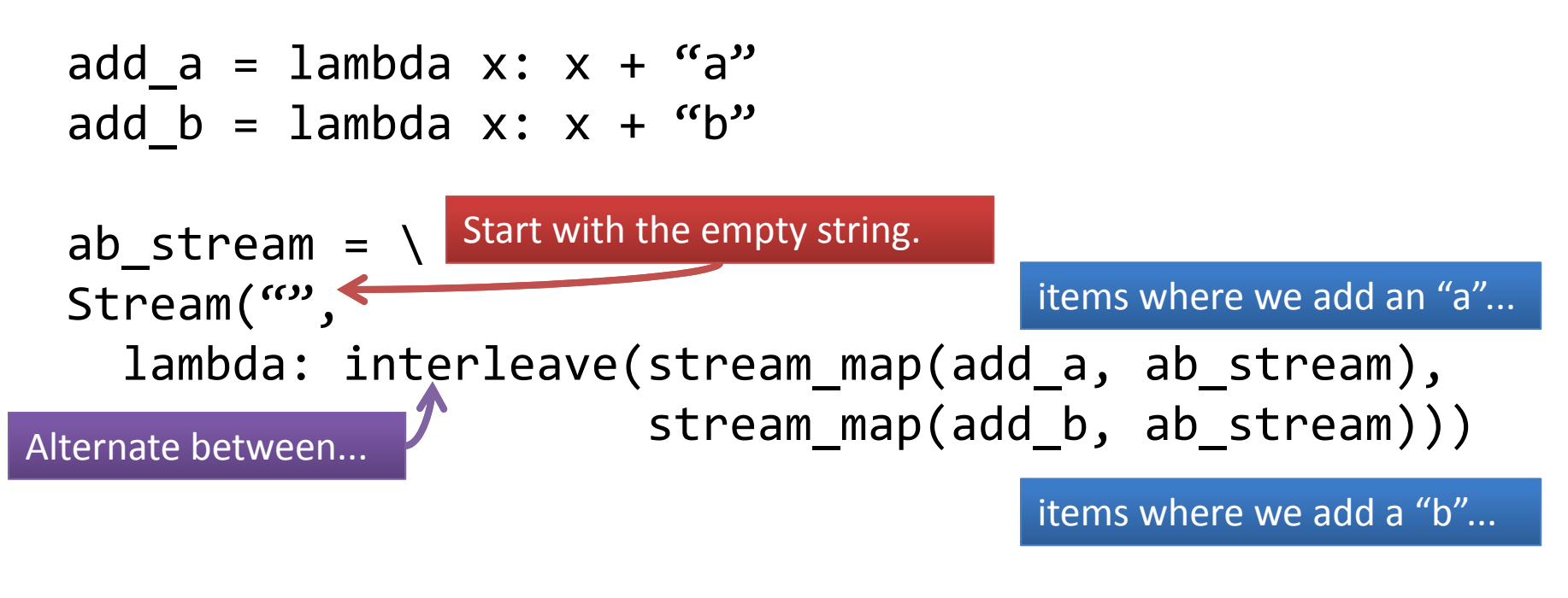

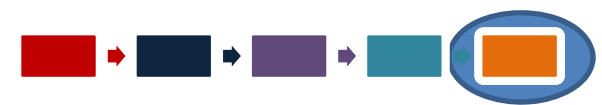

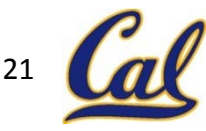

#### BREAK

Moral lessons from Python

#428 Don't be self-centered.

# $\rightarrow$ >>'I' > 'you' False

http://2.bp.blogspot.com/‐V5UttslRzf8/TpfcgrHag‐I/AAAAAAAAAc4/pHGoq7zyMNE/s1600/2011‐10‐14\_py‐self‐centered.jpg

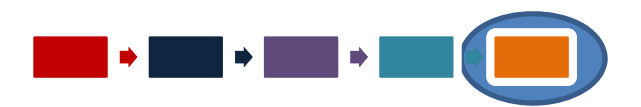

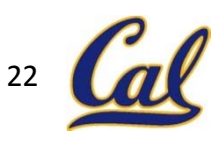

clearlyacliffhanger.blogspot.com

#### **GENERATORS**

Generators are an elegant and concise way to define an iterator. Example: Make an iterator that returns the sequence  $[0], [0, 1], [0, 1, 2], \ldots$ 

```
def triangle():
    lst, cur = [], 0
     while True:
         yield lst + [cur]
         lst, cur = lst + \lceil cur \rceil, cur + 1
```
for lst in triangle(): print(lst)

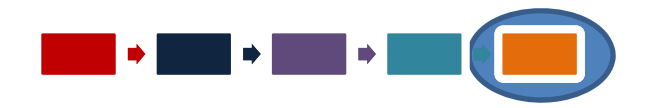

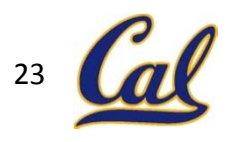

#### GENERATORS: EXPLAINED

...wait, what?

Generators use the **yield** keyword.

When <sup>a</sup> function definition includes <sup>a</sup> yield statement, Python knows that <sup>a</sup> call to the function should return <sup>a</sup> generator object.

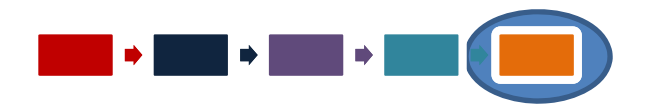

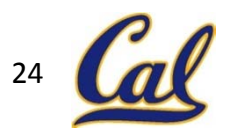

#### GENERATORS: EXPLAINED

To produce each item, Python starts executing code from the body of the function.

If a yield statement is reached, Python stops the function there and **yields** the value as the next value in the sequence. When the generator is asked for *another* value, the function **resumes** executing on the line after where it left off.

When the function returns, then there are no more values "in" the generator.

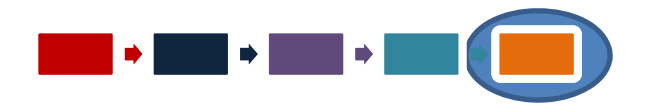

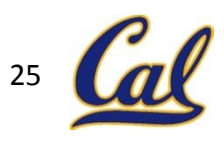

#### **GENERATORS**

```
26
>>> def triangle():
... lst, cur = [], 0
... while True:
... yield lst + [cur]
...lst, cur = 1st + [cur], cur + 1 - \leftarrow...>>> for lst in triangle():
... print(lst)
. .
[0]
[0, 1]
[0, 1, 2]
```
# ANOTHER EXAMPLE: GENERATORS

Suppose I wanted to make <sup>a</sup> new generator based on another generator. Let's write generator\_map, which takes <sup>a</sup> function and <sup>a</sup> generator and produces the generator which yields the results of applying the function to each item yielded by the input generator.

```
def ints():
    cur = 1
    while True:
        yield cur
        cur += 1
for item in generator_map(lambda x: 2 * x, ints()):
    print(item)
246...
```
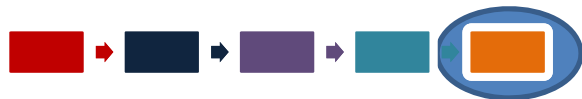

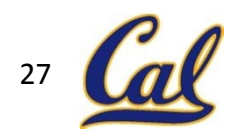

# ANOTHER EXAMPLE: GENERATORS

Suppose I wanted to make <sup>a</sup> new generator based on another generator. Let's write generator map, which takes a function and a generator and produces the generator which yields the results of applying the function to each item yielded by the input generator.

def generator\_map(fn, gen): for item in gen: yield fn(item) Go through each item in the original generator. Yield each result of applying fn onto an item from the original generator.

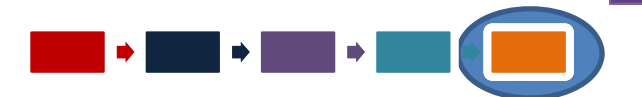

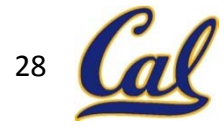

# PRACTICE: GENERATORS

Write the generator generator\_filter, which takes <sup>a</sup> predicate, pred, and <sup>a</sup> generator, gen, and creates <sup>a</sup> generator which yields the items yielded by gen for which pred returns True.

```
>>> odd = lambda x: x % 2 == 1
>>> for item in generator_filter(odd, ints()):
... print(item)
```
...13

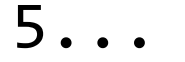

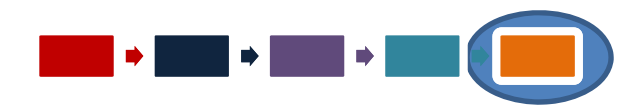

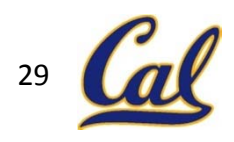

# PRACTICE: GENERATORS

Write the generator generator\_filter, which takes a predicate, pred, and <sup>a</sup> generator, gen, and creates a generator which yields the items yielded by gen for which pred returns True.

def generator filter(pred, gen): for item in gen: For each item in the original generator... if pred(item): yield item yield the item if pred(item) is True.

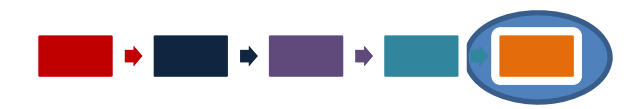

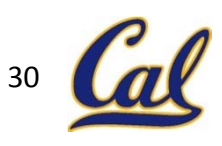

## **CONCLUSION**

- In lazy evaluation, expressions are not evaluated until they are needed.
- Python has built‐in support for iterators, or objects that give back <sup>a</sup> new value each time you ask.
- Streams allow us to represent infinite sequences using delayed evaluation.
- Streams are pairs whose first element is the first element of the stream, and whose second element stores how the rest of the stream can be calculated.
	- $-$  This way, only as much of the stream is created as is needed.
- Generators are <sup>a</sup> convenient and elegant way to define new iterators using yield statements.
- *Preview:* Declarative Programming

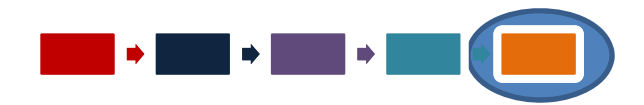

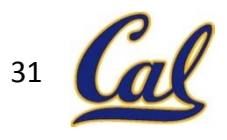